# **Some sample programs written in DryadLINQ**

Yuan Yu, Michael Isard, Dennis Fetterly, Mihai Budiu, Ulfar Erlingsson, Pradeep Kumar Gunda, Jon Currey, Frank McSherry, Kannan Achan, Christophe Poulain

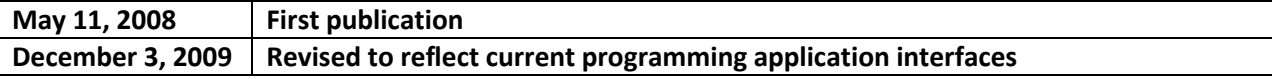

# **Contents**

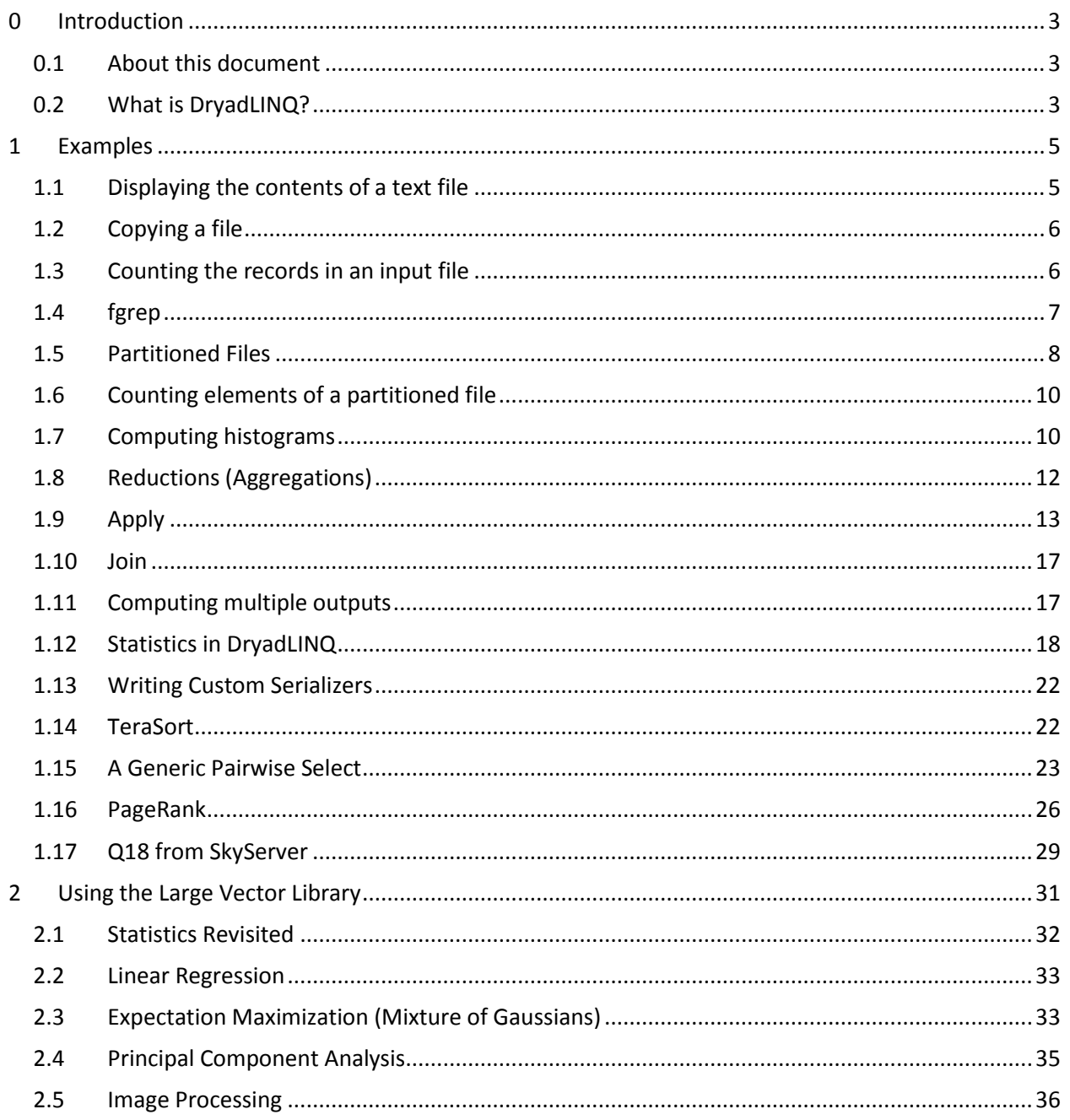

# <span id="page-2-0"></span>**0 Introduction**

# <span id="page-2-1"></span>**0.1 About this document**

The goal of this document is to illustrate the use of **DryadLINQ** parallel computation framework through a set of examples. For each program we present the essential source code and a brief description. This document does not describe the installation or configuration of **DryadLINQ** or the configuration parameters which can be used to influence the compilation and execution. A non-commercial release of the **DryadLINQ** research software is available for download at http://connect.microsoft.com/DryadLINQ.

# <span id="page-2-2"></span>**0.2 What is DryadLINQ?**

**DryadLINQ** is a compiler which translates **LINQ** programs to distributed computations which can be run on a PC cluster. **LINQ** is an extension to .Net, launched with Visual Studio 2008, which provides declarative programming for data manipulation.

By using **DryadLINQ** the programmer does not need to have any knowledge about parallel or distributed computation (though a little knowledge can help with writing efficient programs). Thus any **LINQ** programmer turns instantly into a cluster computing programmer. F[IGURE](#page-2-3) 1 shows the software stack used by DryadLINQ.

While **LINQ** extensions have been made to Visual Basic and C#, the **DryadLINQ** compiler only supports C#.

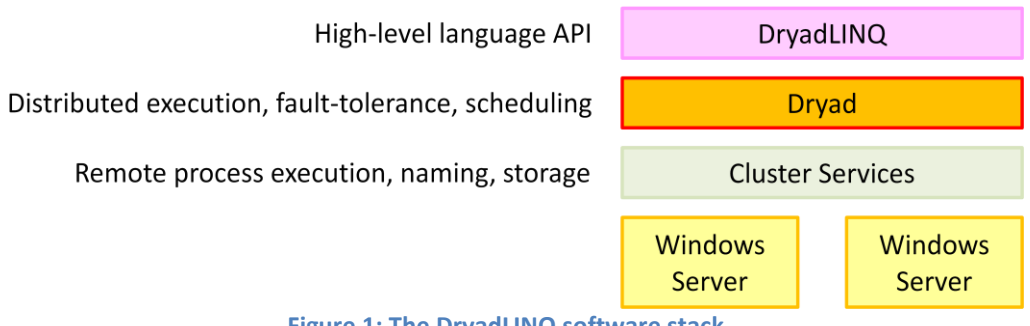

**Figure 1: The DryadLINQ software stack**

<span id="page-2-3"></span>F[IGURE](#page-3-0) 2 shows the flow of execution when a program is executed by **DryadLINQ**.

- 1) A C# user application runs. It creates a **DryadLINQ** expression object. Because of LINQ's deferred evaluation, the actual execution of the expression does not occur yet.
- 2) A call within the application to ToPartitionedTable or to a method that requires the output data sets triggers a data-parallel execution. The expression tree is handed to **DryadLINQ**.
- 3) **DryadLINQ** compiles the LINQ expression tree into a distributed Dryad execution plan.
- 4) **DryadLINQ** invokes a custom **DryadLINQ**-specific job manager. The job manager may be executed behind a cluster firewall.
- 5) The job manager creates the Dryad job.
- 6) The Dryad job is executed on the cluster.
- 7) When the Dryad job completes successfully it writes the data to the output table(s).
- 8) The job manager process terminates, and it returns control back to **DryadLINQ**. **DryadLINQ** creates the local PartitionedTable objects encapsulating the outputs of the execution. These objects may be used as inputs to subsequent expressions in the user program.
- 9) Control returns to the user application. The iterator interface over a PartitionedTable allows the user to read its contents as C# objects.

<span id="page-3-0"></span>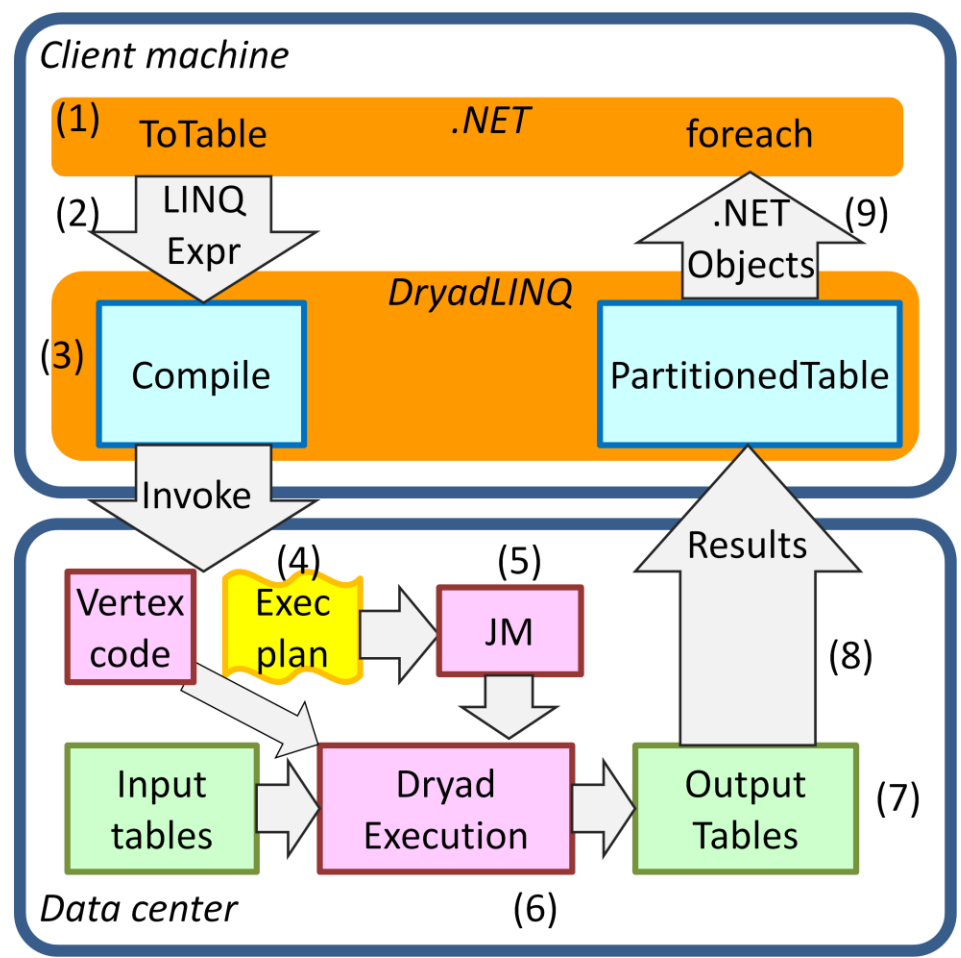

**Figure 2: Architecture of the DryadLINQ system.**

# <span id="page-4-0"></span>**1 Examples**

#### <span id="page-4-1"></span>**1.1 Displaying the contents of a text file**

```
using System;
using System.Collections.Generic;
using System.Linq;
using System.Text;
using LinqToDryad;
public static class Program
{
    static void ShowOnConsole<T>(IQueryable<T> data)
     {
        foreach (T r in data)
           Console.WriteLine("{0}", r);
     }
     static void Main(string[] args)
     {
        string uri = 0"file://\\machine\directory\input,pt";PartitionedTable<LineRecord> table =
                      PartitionedTable.Get<LineRecord>(uri);
         ShowOnConsole(table);
         Console.ReadKey();
     }
}
```
**Code with the current PartitionedTable API**

The generic function ShowOnConsole displays the contents of an arbitrary **DryadLINQ** collection of objects of type T. (Each object is transformed to a string using its ToString() method.)

The Main function creates a partitioned table by calling the Get method of the PartitionedTable class. (Section 1.5 contains more detailed description of partitioned tables.) The table is a sequence of pre-defined **DryadLINQ** LineRecord objects. It implements both IEnumerable and IQueryable interfaces. Passing the table to the ShowOnConsole method achieves the desired result. Note that this program does not require remote execution of code. I.e., this execution only involves steps 8 and 9 fro[m](#page-3-0)  F[IGURE](#page-3-0) 2.

Earlier version of **DryadLINQ** used the notion of DryadDataContext and DryadTable to specify the input datasets. It has been replaced by PartitionedTable in the current version.

From now on we omit the using directives in the C# code.

# <span id="page-5-0"></span>**1.2 Copying a file**

```
public static class Program
{
     static void Main(string[] args)
     {
        string uri = @"file://\\machine\directory\input.pt";
        PartitionedTable<LineRecord> table =
                        PartitionedTable.Get<LineRecord>(uri);
         table.ToPartitionedTable("copy.pt"); 
     }
}
```
This program only goes through steps (1)-(7) from F[IGURE](#page-3-0) 2. It copies a partitioned table into another partitioned table.

# <span id="page-5-1"></span>**1.3 Counting the records in an input file**

```
public static class Program
{
     static void Main(string[] args)
     {
         string uri = @"file://\\machine\directory\input.pt";
        PartitionedTable<LineRecord> table =
                       PartitionedTable.Get<LineRecord>(uri);
         int lines = table.Count();
        Console.WriteLine("Lines: {0}", lines);
         Console.ReadKey(); 
     }
}
```
The execution of this program goes through all steps fro[m](#page-3-0)  F[IGURE](#page-3-0) 2.

Even though the result is a scalar value, **DryadLINQ** will first create a temporary anonymous table holding the value of the count.

#### <span id="page-6-0"></span>**1.4 fgrep**

This program displays all lines matching a fixed string.

```
public static IQueryable<string> 
fgrep(IQueryable<string> collection, string tosearch)
{
    return collection.Where(s => s.IndexOf(tosearch) >= 0);
}
static void Main(string[] args)
{
     string uri = @"file://\\machine\directory\input.pt";
    PartitionedTable<LineRecord> table =
                     PartitionedTable.Get<LineRecord>(uri);
     IQueryable<string> lines = table.Select(lr => lr.line);
     IQueryable<string> match = fgrep(lines, "and");
     ShowOnConsole(match);
     Console.ReadKey();
}
```
There are several notable things about this program:

- $\bullet$  The input table of LineRecord objects is converted to a collection of strings by using the operation  $lr \Rightarrow lr.line$
- The fgrep procedure uses the Where operator to keep in the output collection only the strings from the input collection containing tosearch as a substring
- The collection match is directly passed to the ShowOnConsole procedure. DryadLINQ will first create a temporary anonymous table holding the contents of the match collection, and then use an iterator to traverse this table.
- The plan generated by **DryadLINQ** for the program is shown in **F[IGURE](#page-6-1) 3** for the case where a relatively small text file has been partitioned using the method outlined at the end of Section [1.2.](#page-5-0) There is only one remote process which performs the reading, the Select and the Where because there is only one part in the partitioned file.

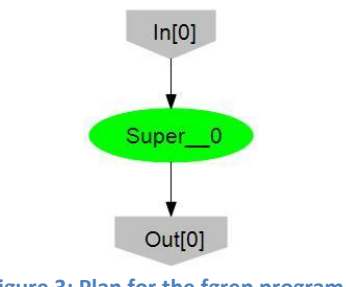

<span id="page-6-1"></span>**Figure 3: Plan for the fgrep program.**

# <span id="page-7-0"></span>**1.5 Partitioned Files**

The fgrep program can be effectively parallelized for scanning a large amount of data. It is sufficient to cut the data into pieces (preserving line boundaries) and run the scan in parallel on all pieces. The hardest part to do is to describe the file pieces. For this purpose **DryadLINQ** provides a datatype PartitionedFile. A partitioned file on disk is composed of two parts:

- 1) The pieces themselves and
- 2) The metadata: a textual description of all the pieces of a file which has been split. F[IGURE](#page-7-1) 4 shows how the metadata is organized:
	- The first line indicates the name prefix of each piece. The pieces *must* all be placed in the same directory on all the machines. In this example each file will be in the \mydata directory, and its name will have the form Piece.XXXXXXXX. Here XXXXXXXX is an 8-digit hexadecimal number.
	- The second line is the number of pieces, in this example 4.
	- Each line that follows describes a piece:
		- o The piece number, in decimal.
		- o The piece size in bytes.
		- o Finally, a comma-separated list of machines. A piece may be replicated on several machines, for fault-tolerance.

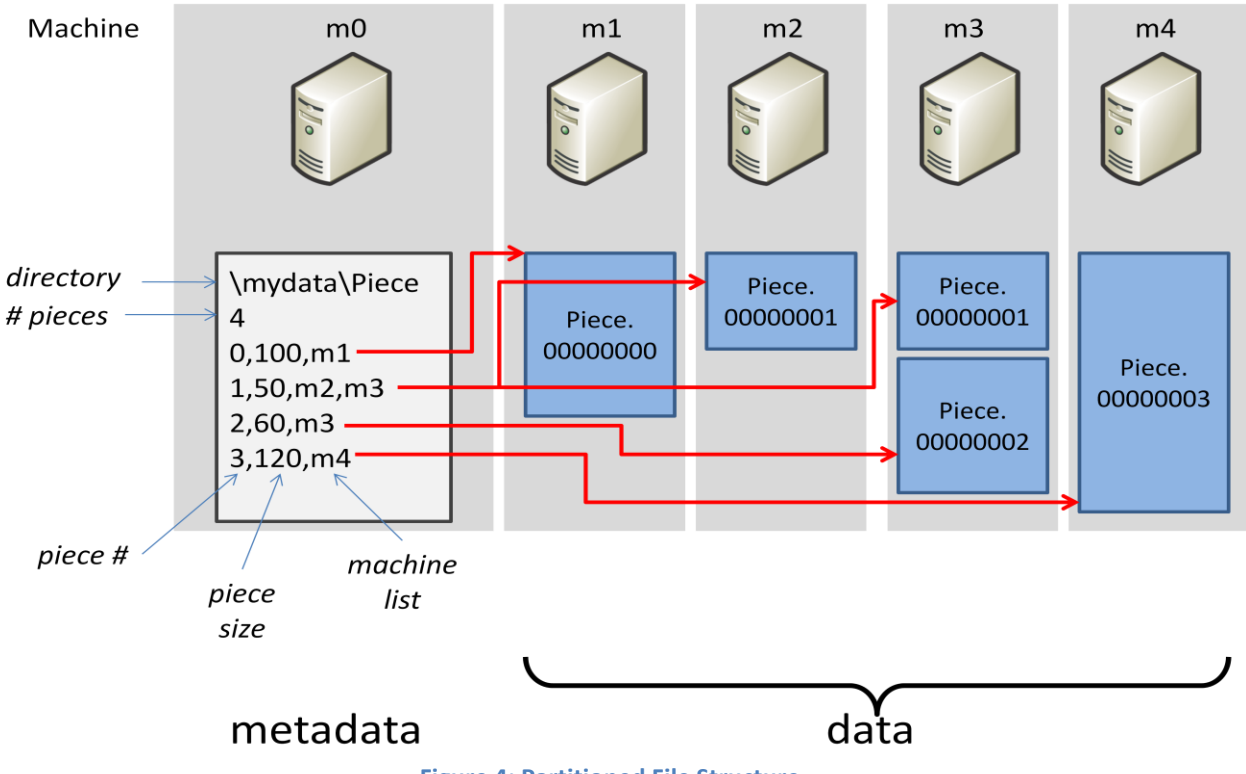

<span id="page-7-1"></span>**Figure 4: Partitioned File Structure**

The description in F[IGURE](#page-7-1) 4 corresponds to the following pieces:

- \\m1\mydata\Piece.00000000
- \\m2\mydata\Piece.00000001
- \\m3\mydata\Piece.00000001
- \\m3\mydata\Piece.00000002
- \\m4\mydata\Piece.00000003

Piece.00000001 is present on two machines.

Once you have partitioned your data in this way, you only need to make a tiny change to enable the computation to use the partitioned table:

```
static void Main(string[] args)
{
         string uri = \langle \langle \rangle = \langle \rangle =
          PartitionedTable<LineRecord> table = 
                                               PartitionedTable.Get<LineRecord>(uri);
          IQueryable<string> lines = table.Select(lr => lr.line);
          IQueryable<string> match = Match(lines, "and");
         match.ToDryadPartitionedTable("matching.pt");
}
```
'input4.pt' is the new metadata file describing the partitioned file with four pieces. When running this job, the job will operate in parallel on all four partitions:

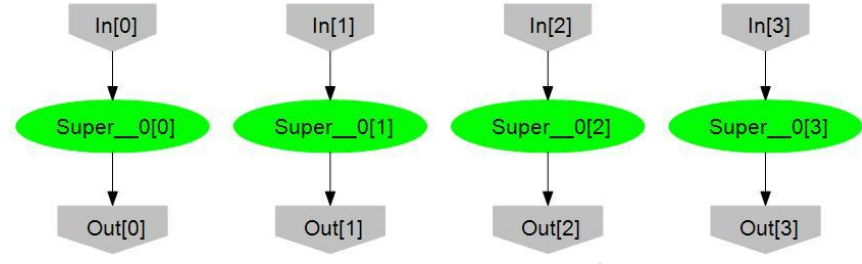

**Figure 5: The program operating on a partitioned file with 4 partitions.**

The throughput of this computation will be increased by a factor of 4 (assuming the cluster contains at least 4 machines). If the input partitions are on different machines, they can be read all in parallel. The file output by the program also contains four partitions; each partition will reside on the machine which computed it; the metadata file for the result " $\text{matching.pt}$ " is created in a place directed by a configuration variable.

#### <span id="page-9-0"></span>**1.6 Counting elements of a partitioned file**

If we apply the counting function to the partitioned file we get a typical plan for associative aggregation operators: each machine does a local count, then these counts are aggregated together by a global phase.

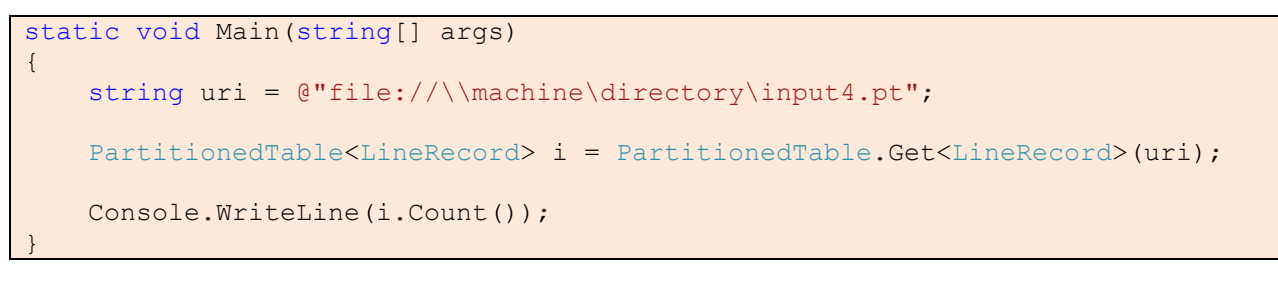

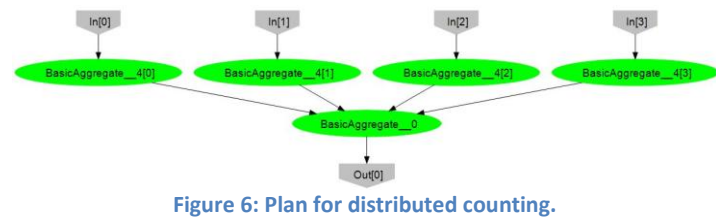

# <span id="page-9-1"></span>**1.7 Computing histograms**

Let us assume that the input is a large text file distributed over many machines. We want to compute a histogram of the words in the web pages, and extract the top *k* words and their counts. The program uses a helper class Pair, which will be used to represent for each word a count.

```
public struct Pair {
    string word;
     int count;
     public Pair(string w, int c)
     {
        word = w;
        count = c; }
     public override string ToString() {
          return word + ":" + count.ToString();
     }
}
```
The distributed computation will express intermediate results as collections of  $Pair$  objects, and these collections need to be shipped between machines. **DryadLINQ** automatically builds efficient serializers for the data structures in your program; its serialization is much less verbose than the default C# reflection-based serialization.

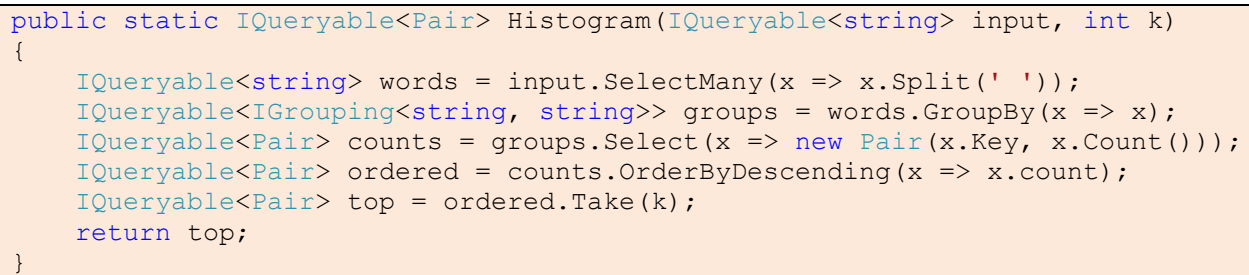

Calling ShowOnConsole on the result of this function will display the output. T[ABLE](#page-10-0) 1 shows a sample execution for k=3.

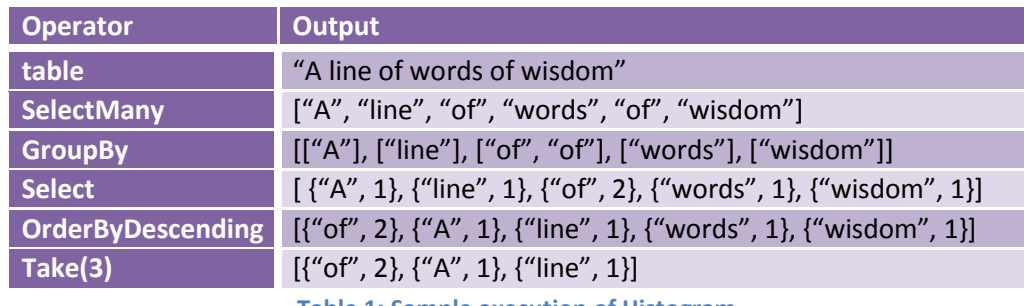

**Table 1: Sample execution of Histogram**

<span id="page-10-0"></span>Let's dissect this program.

- The SelectMany method transforms a scalar into an IEnumerable. In our case, we use it to transform a string representing a line into an IEnumerable<string> containing all the words on the line.
- The GroupBy has a key selector lambda-expression as argument (which returns the "key" associated to each input). The result is a set of bags (called IGrouping), where all elements in a bag have the same "key". We use the identity function for the argument of the  $GroupBy$ , and thus all identical words are grouped together.
- Each group is summarized with a pair containing just the representative word  $(x, K \in y)$  and the count of elements in the group.
- The pairs are sorted descending on their Count value (OrderBy).
- Finally, the Take() method just selects the first k elements of the result.

The generated plan is actually quite nifty:

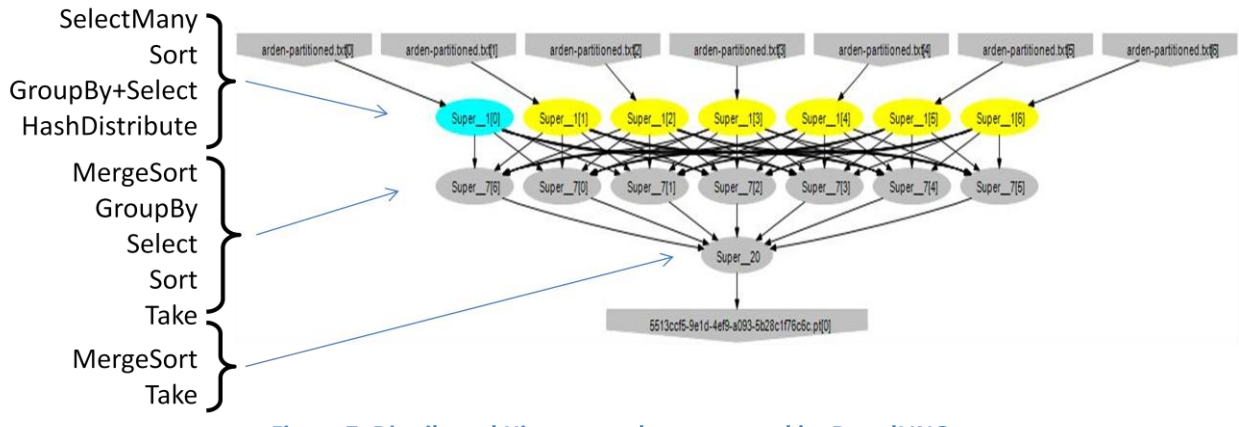

**Figure 7: Distributed Histogram plan generated by DryadLINQ.**

There are seven input partitions, reading seven files. The  $GroupBy$  is computed in a distributed way, using a pattern called *hash-partitioning*. The computation is divided into three stages. In the first stage, we apply a local GroupBy+Select, and hash partition the result based on the hash function applied to the word; in this way, each machine computes a local GroupBy just for a subset of the words. (Note that all identical words will end up on the same machine). The optimizer inserts and  $OrderBy$  and Take at the level of each partition. The final stage can thus just use merge-sort to combine the ordered streams, and then apply  $Take$  to the result. Currently the final  $Take$  operator requires the whole data to be present on a single machine; this explains why the data was merged and the output file has a single partition.

Note that it would be perfectly acceptable to omit the types of all temporary variables in the program. I.e., the following program works just fine, and is equivalent to the previous one:

```
var words = input.SelectMany(x \implies x.Split(''));
var groups = words. GroupBy (x \Rightarrow x);
var counts = groups.Select(x => new Pair(x.Key, x.Count());
var ordered = counts. Order By Descending (x => x. Count);
var top = ordered. Take(k);
```
# <span id="page-11-0"></span>**1.8 Reductions (Aggregations)**

The following program computes the sum of all values in a text file. It first parses the file as a set of floating-point values, one per line.

```
static double Add(double x, double y) { return x + y; }
IQueryable<double> numbers = table.Select(x => Double.Parse(x.line));
double total = numbers. Aggregate((x, y) => Add(x, y));
```
The distributed computation which aggregates an input with two partitions looks as follows:

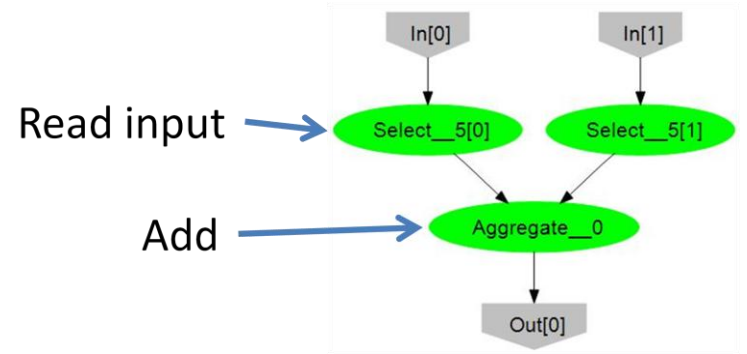

**Figure 8: Aggregation is done after collecting all inputs in a single vertex.**

The *Aggregate* vertex collects all the data from the two input readers and sums it up. However, if the aggregating function is associative, a much better parallel computation plan is possible by aggregating each partition of the data separately and then combining the results at the end. By adding an [Associative] annotation to a function, you can enable **DryadLINQ** to generate a much better plan.

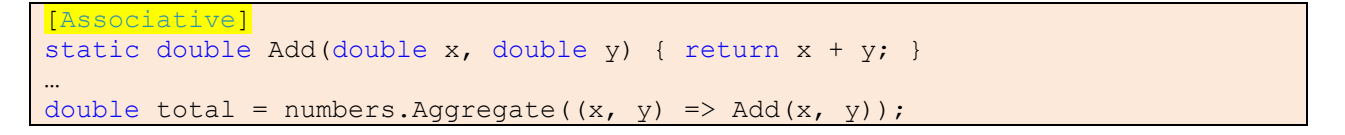

The generated plan looks much better:

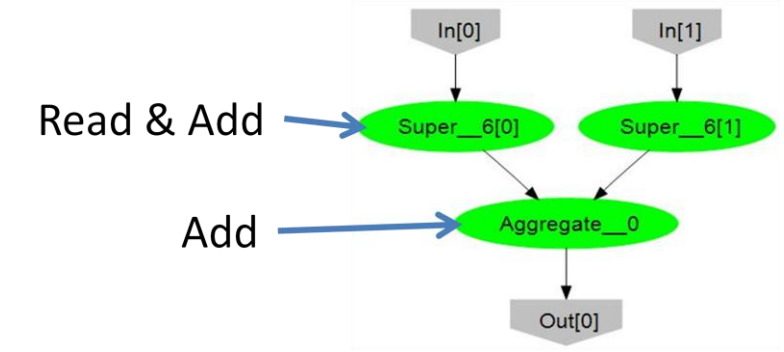

**Figure 9: Aggregation of associative function is done using multiple machines.**

Each machine does pipelined reading followed by local aggregation on its own data, and then a global stage combines the partial results.

# <span id="page-12-0"></span>**1.9 Apply**

**DryadLINQ** takes one IQueryable object and transforms it into a distributed network of processes (vertices). Each of the vertices manipulates only a partition of the data. In the generated code, each vertex executes an independent **LINQ** program. *The inputs and outputs to each vertex are all IEnumerable objects*. Thus each vertex takes automatically advantage of the lazy evaluation and pipelining provided by the iterator model.

**DryadLINQ** extends **LINQ** with several powerful operators. The Apply operator is a new addition. It corresponds roughly to Select: it has a delegate argument, which produces the output by

transforming the input. Unlike Select, the input to the Apply delegate is the whole input stream, and the output is *a complete stream*.

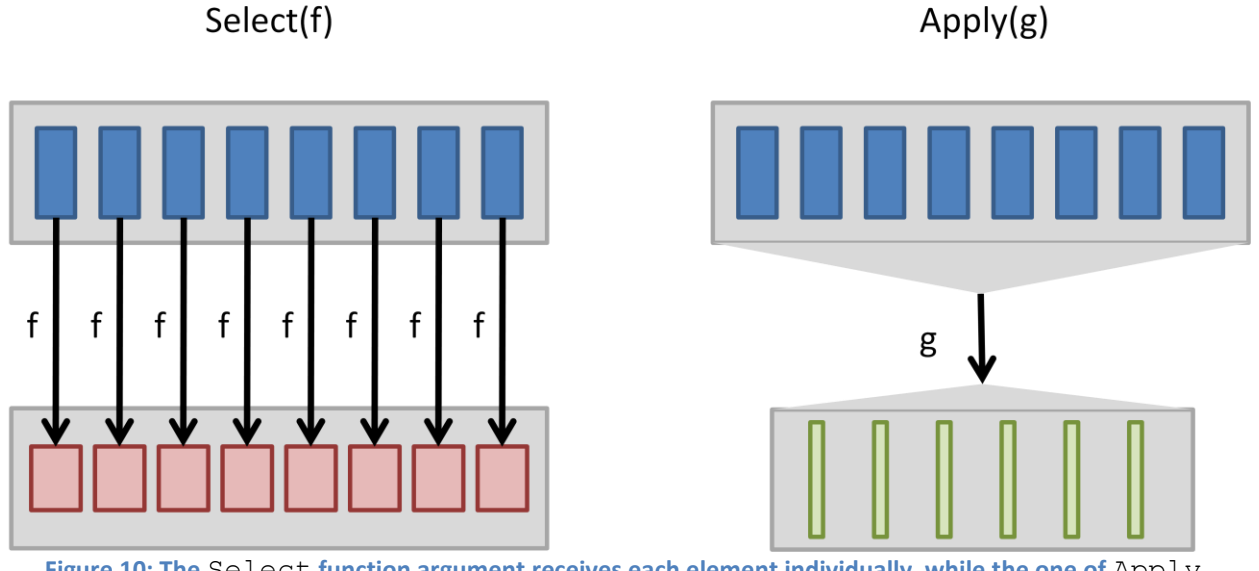

<span id="page-13-0"></span>**Figure 10: The** Select **function argument receives each element individually, while the one of** Apply **receives the whole stream.**

In other words, in F[IGURE](#page-13-0) 10 the type of f is Expression<Func<T,  $S$ >, while the type of g is Expression<Func<IEnumerable<T>,IEnumerable<S>>>.

There exists a binary version of  $\mathrm{Apply}$ , which operates on two input streams:

```
public static IQueryable<T3> 
Apply<T1, T2, T3>(this IQueryable<T1> source1, 
                    IQueryable<T2> source2, 
                   Expression<Func<IEnumerable<T1>, 
                                     IEnumerable<T2>, 
                                    IEnumerable<T3>>> procFunc);
```
Unfortunately, there is no binary version of Select. But we can build one using Apply. For example, here is how to implement a binary Select-like operator which adds the corresponding numbers in two streams (the two streams must have the same length). First, we write the per-vertex transformation, which operates on IEnumerable inputs:

```
[Homomorphic]
public static IEnumerable<int> 
addeach(IEnumerable<int> left, IEnumerable<int> right)
{
      IEnumerator<int> left enu = left.GetEnumerator();
      IEnumerator<int> right enu = right.GetEnumerator();
       while (true)
       {
            bool more left = left enu.MoveNext();
             bool more_right = right_enu.MoveNext();
             if (more_left != more_right)
\left\{ \begin{array}{cc} 0 & 0 & 0 \\ 0 & 0 & 0 \\ 0 & 0 & 0 \\ 0 & 0 & 0 \\ 0 & 0 & 0 \\ 0 & 0 & 0 \\ 0 & 0 & 0 \\ 0 & 0 & 0 \\ 0 & 0 & 0 \\ 0 & 0 & 0 \\ 0 & 0 & 0 \\ 0 & 0 & 0 & 0 \\ 0 & 0 & 0 & 0 \\ 0 & 0 & 0 & 0 \\ 0 & 0 & 0 & 0 & 0 \\ 0 & 0 & 0 & 0 & 0 \\ 0 & 0 & 0 & 0 & 0 \\ 0 & 0 & 0 & 0 & 0 \\ 0 & 0 & 0 & 0 & 0 throw new Exception("Streams with different lengths");
 }
             if (!more left) yield break; // both are finished
             int l = left enu. Current;
            int r = right enu. Current;
            int q = 1 + r;
             yield return q;
       }
}
```
The addeach function is hopefully obvious: it iterates over two streams in parallel using two iterators (it uses the MoveNext () and Current stream operators rather than foreach).

To create the IQueryable version of addition it is just enough to invoke addeach on the two inputs:

```
public static IQueryable<int>
AddStreams(IQueryable<int> left, IQueryable<int> right)
{
    return left.Apply<int, int, int>(right, (x, y) => addeach(x, y);
}
```
(It is surprisingly harder to write a generic Select, which takes an arbitrary lambda-expression; this is covered in Section [1.15.](#page-22-0))

If the  $[Homomorphism]$  annotation is left out the Apply operator first merges all input partitions, as shown in F[IGURE](#page-15-0) 11. With the [Homomorphic] annotation the plan performs additions on all vertices in parallel, as shown in F[IGURE](#page-15-1) 12.

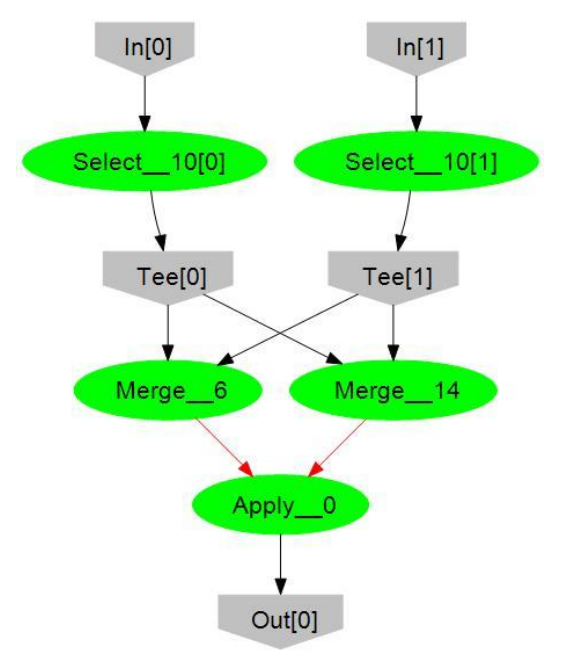

<span id="page-15-0"></span>**Figure 11: Plan for the pairwise addition when the addeach function is not annotated with [Homomorphic].**

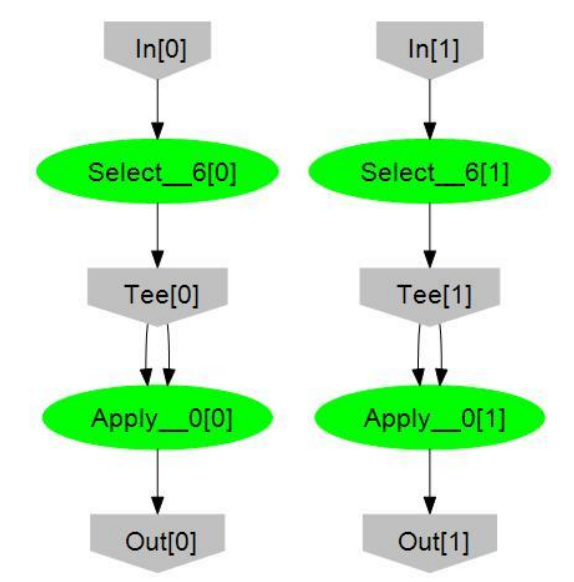

<span id="page-15-1"></span>**Figure 12: Plan when using the [Homomorphic] annotation.**

## <span id="page-16-0"></span>**1.10 Join**

This program computes the set of lines in a text file which start with a keyword. The keywords are listed in a second input file.

```
PartitionedTable<LineRecord> table =
           PartitionedTable.Get<LineRecord>(metadata);
PartitionedTable<LineRecord> keywords =
            PartitionedTable.Get<LineRecord>(keys);
IQueryable<LineRecord> matches = 
            table.Join(keywords, 
                                     11 \Rightarrow 11.line.Split(' ').First(), /* first key */
                                     12 \Rightarrow 12.1ine, \frac{12}{12} interval \frac{12}{12} interval \frac{12}{12} interval \frac{12}{12} interval interval interval \frac{12}{12} interval interval interval interval interval interval interval interval interval interval i
                                      (11, 12) => 11); \frac{1}{x} + \frac{1}{x} + \frac{
```
The matching is done of the first word in each line of table and an entire line of the keywords file. The result is composed from the lines from the first file that match.

The plan uses hash-partitioning to distribute the work:

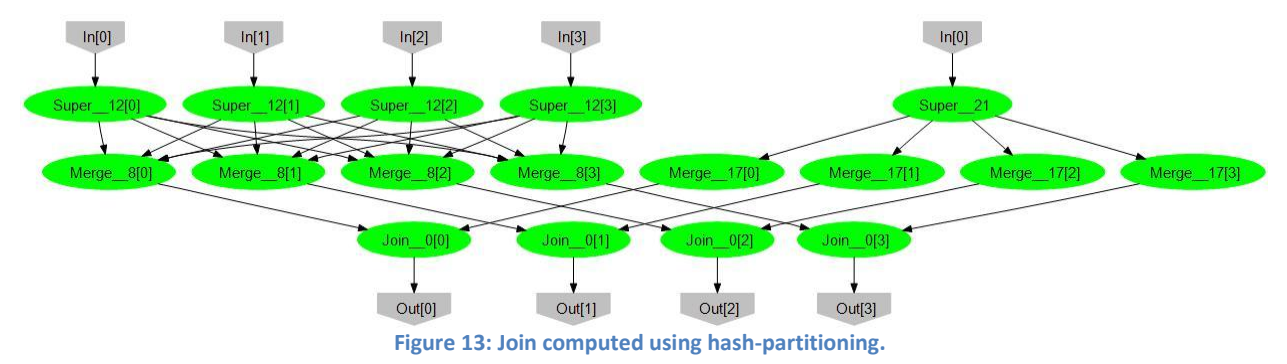

Both input tables are redistributed to four partitions which are combined separately.

#### <span id="page-16-1"></span>**1.11 Computing multiple outputs**

Here we show how to create multiple output tables in a single query. The program first filters nonempty lines from the first table, then applies two joins similar to the previous one.

```
IQueryable<LineRecord> filtered = 
             table.Where(l => l.line.Split(' ').Length > 0);
IQueryable<LineRecord> matches1 = filtered.Join(keywords, 
             11 \Rightarrow 11.line.Split('').First(),
             12 \Rightarrow 12.1ine, (11, 12) \Rightarrow 11;
IQueryable<LineRecord> matches2 = filtered.Join(keywords,
             11 => 11.line.Split(' ').Last(),
             12 \Rightarrow 12.1ine, (11, 12) \Rightarrow 11;
IQueryable<LineRecord> m1 = matches1.ToPartitionedTableLazy("first");
IQueryable<LineRecord> m2 = matches2.ToPartitionedTableLazy("last");
DryadLinq.Materialize(m1, m2);
```
The Materialize call will invoke a single query which computes both results. Notice how the two queries share the filtering subquery.

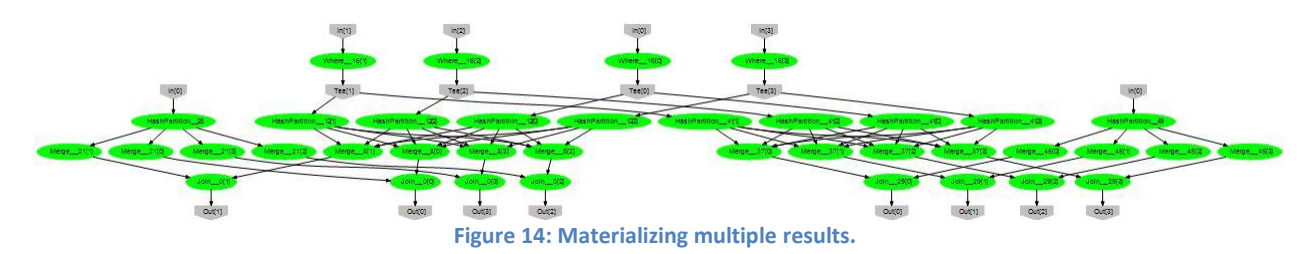

#### <span id="page-17-0"></span>**1.12 Statistics in DryadLINQ**

In this section we write a program to manipulate more complex C# data structures. We tackle a statistics application: given a very large set of high-dimensional sparse vectors, compute their mean and variance.

$$
\mu = \frac{\sum v_i}{n}, \sigma = \sqrt{\frac{\sum (v_i - \mu)^2}{n}}
$$

We won't delve into the implementation of the sparse vectors; any implementation with the following interface would do:

```
public class SparseVector
{
     public SparseVector();
     public SparseVector(string line); /* read from text file */
    public double this[uint index] { get; set; }
     [Associative]
     public SparseVector Add(SparseVector r);
    public SparseVector Subtract(SparseVector r);
     public SparseVector Square(); // elementwise square
     public SparseVector SqRoot(); // elementwise square root
     public SparseVector Divide(double scalar);
}
```
The statistics program will ship around objects of type (collection of) SparseVector.

We first tackle computing the average. This is done by summing-up all the values and dividing the result by the count of values. Both the sum and count are built-in aggregations*.* A naïve attempt to do this fails:

```
// this program is not good enough
public static SparseVector
ComputeStatistics(this IQueryable<SparseVector> v)
{
    SparseVector sum = v.Aggregate((x, y) => x.Add(y));
    int count = v. Count();
    SparseVector average = sum.Divide ((double) count);
     IQueryable<SparseVector> normalized = 
              v.Select(x \Rightarrow (x.Subtract(average).Square());
    SparseVector sum = normalized.Aggregate((x, y) => x.Add(y));
     Sum = sum.Divide(count);
     sum = sum.SqRoot();
     return sum;
}
```
This code does indeed compute the average and standard deviation of all the SparseVectors in v. However, average is a SparseVector, and not an IQueryable. This means that there will be *three* queries executed: one to compute the sum, a second to compute the count , and a third the standard deviation. In between, the count and average values are shipped back and forth to the C# program.

In order to blend the computation in a single big query we have to perform a few changes:

- 1) First, we have to use special **DryadLINQ** extensions for Aggregate and Count which return IQueryables and not values: AggregateAsQuery and CountAsQuery. These two operators return an IQueryable which will always contain a single element when evaluated.
- 2) The average computation becomes much more involved, since we can no longer perform simple arithmetic between the sum and  $count$ . We need to use  $Apply$  to manipulate them. The Apply operation needs to be spelled out:

```
[Homomorphic]
public static IEnumerable<SparseVector> 
Scale(IEnumerable<SparseVector> left, IEnumerable<int> right)
    // left and right should contain a single value
{
  SparseVector 1 = left, Single();
   int coef = right.Single();
   yield return 1.Divide((double)coef);
}
public static IQueryable<SparseVector> 
Average(this IQueryable<SparseVector> v, IQueryable<int> count)
{
    IQueryable<SparseVector> sum = 
             v.AggregateAsQuery<SparseVector>((x, y) => x.Add(y));
    IQueryable<SparseVector> average = 
            sum.Apply(count, (x, y) \Rightarrow Scale(x, y));
    return average;
```
The Single() method returns the unique element of a stream. We have factored out the count computation, since it will be reused.

}

3) The standard deviation involves a computation between a big stream (the input vector), and a singleton stream (the average, which is subtracted from each element of the vector). This can be done with another instance of  $Apply, using the following code:$ 

```
[Homomorphic(Left = true)]
public static
IEnumerable<SparseVector> stddev(IEnumerable<SparseVector> left,
                                    IEnumerable<SparseVector> average)
     // average is a single value, left is a vector
{
     SparseVector avg = average.Single();
     foreach (SparseVector l in left)
     {
        SparseVector tmp = 1.Subtract(avg);
        SparseVector tmp sq = tmp. Square();
         yield return tmp_sq;
     }
}
public static
IQueryable<SparseVector> StdDev(this IQueryable<SparseVector> v,
                                   IQueryable<SparseVector> average, 
                                   IQueryable<int> count)
{
     IQueryable<SparseVector> normalized = 
              v. Apply(average, (x, y) => stddev(x, y);
     IQueryable<SparseVector> sum =
               normalized.AggregateAsQuery<SparseVector>((x, y) => x.Add(y));
     IQueryable<SparseVector> scaled = 
              sum.Apply(count, (x, y) \Rightarrow Scale(x, y));
     IQueryable<SparseVector> result = 
               scaled.Pply(x \Rightarrow x.SqRoot());
     return result;
}
```
We know that the first  $\text{Apply}$  operation (the normalization) can be performed in parallel, but how do we express this fact? In other words, stddev can handle in parallel all elements of the Left input, but it needs to see the whole  $\text{right}$  input (which is a single element stream anyway). This can be described using a special variant of the Homomorphic attribute for the stddev argument:

```
[Homomorphic(Left = true)]
public static IEnumerable<SparseVector> 
stddev(IEnumerable<SparseVector> left, IEnumerable<SparseVector> average)
```
This means that the function is distributive in its left argument, but not in the right one.

```
public static
IQueryable<SparseVector> ReadVectors(string tableUri)
{
    PartitionedTable<LineRecord> table = 
          PartitionedTable.Get<LineRecord>(tableUri);
   return table.Select(s => new SparseVector(s.line));
}
public static void
ComputeStatistics(this IQueryable<SparseVector> v)
{
     IQueryable<int> count = v.CountAsQuery();
     IQueryable<SparseVector> average = v.Average(count);
     IQueryable<SparseVector> dev = v.StdDev(average, count);
     IQueryable<SparseVector> a = average.ToPartitionedTableLazy("average");
     IQueryable<SparseVector> d = dev.ToPartitionedTableLazy("stddev");
     DryadLinq.Materialize(a, d);
}
```
This query will generate two tables when executed. The query plan for an input with two partitions looks pretty good:

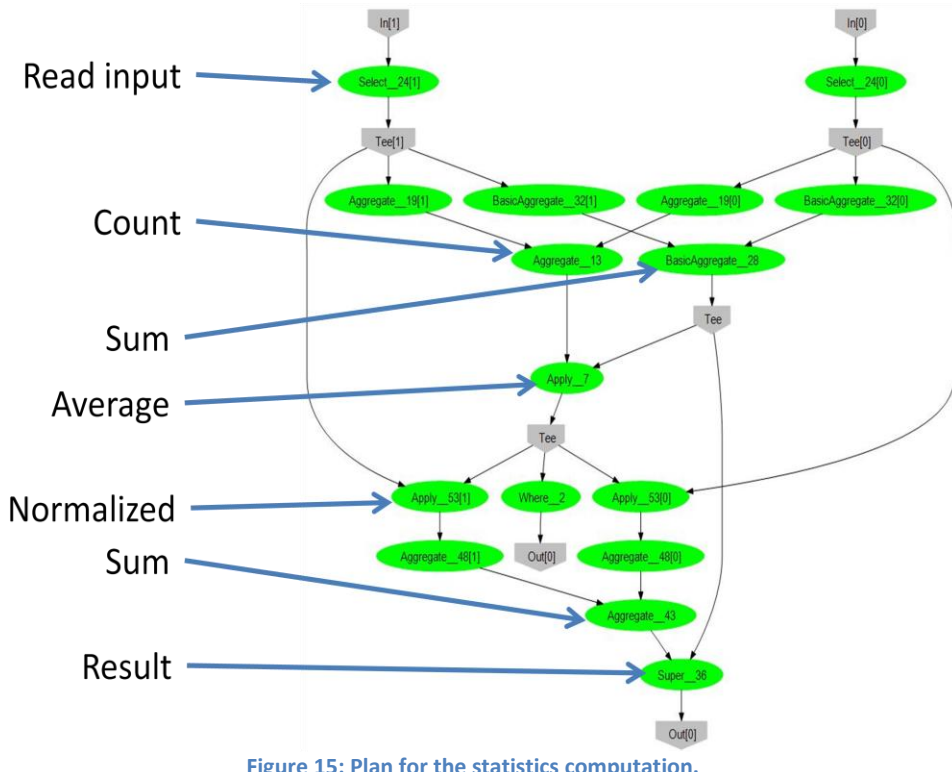

**Figure 15: Plan for the statistics computation.**

This program can be written in a simpler fashion using the Large Vector library; we revisit it again in Sectio[n 2.1.](#page-31-0)

# <span id="page-21-0"></span>**1.13 Writing Custom Serializers**

**DryadLINQ** writes binary data in the output tables, using the same binary serialization routines that are used to ship data between vertices. As a consequence, data written by a **DryadLINQ** query can be read by another query without any special preparations; the two programs should just specify the same type for the table contents:

```
PartitionedTable<T> output = result.ToPartitionedTable(histogramUri);
[\cdot \cdot \cdot \cdot]PartitionedTable<T> input = PartitionedTable.Get<T>(histogramUri);
```
For class MyRecord you can control the way it is represented on the wire by endowing it with the following two methods:

```
public struct MyRecord
{
   public static MyRecord Read(DryadBinaryReader rd);
   public static void Write(DryadBinaryWriter wr, MyRecord rec);
}
```
For example, to write the SparseVectors of the previous section in text form you can either:

• Add an extra Select computation stage before the output:

result.Select(x => new LineRecord(x.ToString())).ToPartitionedTable(destUri);

• Add a Write method to the SparseVector class:

```
public static void Write(DryadBinaryWriter wr, SparseVector vec)
{
      wr.Write(new LineRecord(vec.ToString()));
}
```
#### <span id="page-21-1"></span>**1.14 TeraSort**

The following code shows the complete implementation of a program that can be used for sorting data in the format of the Terasort benchmark. The data is described by 100-byte character records, with a 10-byte key. Most of the complexity of the code is in defining a C# data structure which can read, write and compare data in this format. The actual sorting code is exactly one line: an invocation of OrderBy.

```
public struct TeraRecord : IComparable<TeraRecord>
{
       public const int RecordSize = 100;
       public const int KeySize = 10;
       public byte[] content;
       public int CompareTo(TeraRecord rec)
\left\{\begin{array}{ccc} \end{array}\right\}for (int i = 0; i < KeySize; i++)\left\{ \begin{array}{cc} 0 & 0 & 0 \\ 0 & 0 & 0 \\ 0 & 0 & 0 \\ 0 & 0 & 0 \\ 0 & 0 & 0 \\ 0 & 0 & 0 \\ 0 & 0 & 0 \\ 0 & 0 & 0 \\ 0 & 0 & 0 \\ 0 & 0 & 0 \\ 0 & 0 & 0 \\ 0 & 0 & 0 & 0 \\ 0 & 0 & 0 & 0 \\ 0 & 0 & 0 & 0 \\ 0 & 0 & 0 & 0 & 0 \\ 0 & 0 & 0 & 0 & 0 \\ 0 & 0 & 0 & 0 & 0 \\ 0 & 0 & 0 & 0 & 0 \\ 0 & 0 & 0 & 0 & 0int cmp = this.content[i] - rec.content[i];
                   if (cmp != 0) return cmp;
 }
             return 0;
       }
       public static TeraRecord Read(DryadBinaryReader rd)
       {
             TeraRecord rec;
             rec.content = rd.ReadBytes(RecordSize);
            return rec;
       }
       public static void Write(DryadBinaryWriter wr, TeraRecord rec)
       {
             wr.WriteBytes(rec.content);
       }
}
class Terasort
{
       public static void Main(string[] args) 
       {
            PartitionedTable<TeraRecord> records =
                  PartitionedTable.Get<TeraRecord>(args[0]);
           var q = records. OrderBy (x \Rightarrow x);
             q.ToPartitionedTable(args[1]); 
       }
}
```
# <span id="page-22-0"></span>**1.15 A Generic Pairwise Select**

In this section we show how to build higher-order query operations by writing a generic  $\text{Select}$ operator on IQueryable objects which operates on two inputs at once, pairwise. The argument is a binary function mapper.

We start by writing a helper function which manipulates Expression objects. Given a function f(x,y,z) and a constant value c, it will construct a function  $g(y,z) = f(c,y,z)$ . But this has to be done using Expression objects, and not delegates:

```
public static Expression<Func<T1, T2, T3>>
Closure cvv<T0, T1, T2, T3>(
       Func<T0, T1, T2, T3> function,
        Expression firstArg) // type should be T0
// build a closure from a function of 3 arguments, 
// first one is constant (cvv)
{
    ParameterExpression xparam = Expression.Parameter(typeof(T1), "xparam");
    ParameterExpression yparam = Expression.Parameter(typeof(T2), "yparam");
    Expression fun = Expression.Constant(function);
    Expression body = Expression.Invoke(fun, firstArg, xparam, yparam);
    Type resultType = 
        typeof(Func<,,>).MakeGenericType(typeof(T1), typeof(T2), body.Type);
   LambdaExpression result = Expression. Lambda (resultType,
 body, 
                                               xparam, 
                                               yparam);
    return (Expression<Func<T1, T2, T3>>) result;
}
```
To apply a binary function to two streams, we first scan the two input streams in parallel, and create pairs of objects. Then pass each pair to a function which breaks each pair into two components and applies the binary function on components. For this purpose we build a helper generic  $Pair$  class with the following signature:

```
[Serializable]
public struct Pair<T1, T2> : IEquatable<Pair<T1, T2>>
{
     public T1 First { get; set }
     public T2 Second { get; set }
     public Pair(T1 f, T2 s);
    public static Pair<T1, T2> MakePair(T1 f, T2 s);
    public bool Equals(Pair<T1, T2> other);
     public override bool Equals(object obj);
    public override int GetHashCode();
}
```
Next we generalize the addeach function we defined in Section [1.9](#page-12-0) to operate with an arbitrary mapper:

```
[Homomorphic]
public static IEnumerable<T3> 
Pointwise<T1, T2, T3>(Func<T1, T2, T3> mapper,
                       IEnumerable<T1> x,
                        IEnumerable<T2> y)
// apply mapper pointwise
{
    IEnumerator<T1> xenu = x.GetEnumerator();
     IEnumerator<T2> yenu = y.GetEnumerator();
     while (true)
     {
         bool morex = xenu.MoveNext();
         bool morey = yenu.MoveNext();
         if (morex != morey)
         {
             throw new Exception("Non-isomorphic collections");
 }
         if (!morex) yield break;
         T1 s = xenu.Current;
         T2 r = yenu.Current;
        T3 q = \text{mapper}(s, r); yield return q;
     }
}
```
Then final pairwise Select does three things:

- creates a function closure called pairmaker which takes the Pointwise function and uses a function creating pairs as the first argument.
- Creates a function pop (from "pairwise operation") that breaks the pairs away and invokes a simple mapper (equivalent to  $(\text{pair}) \Rightarrow \text{mapper}(\text{pair}.First, \text{pair}.Second)).$
- Invokes pairmaker on the two input streams to create a stream of pairs
- Invokes pop using the regular Select operation on the stream of pairs.

```
public static IQueryable<T3> 
Select<T1, T2, T3>(this IQueryable<T1> input0,
                    IQueryable<T2> input1,
                   Expression<Func<T1, T2, T3>> mapper)
{
       // first create pairs of elements using Apply
      Expression<Func<T1, T2, Pair<T1, T2>>>
           makepairs = (x, y) => Pair<T1, T2>.MakePair(x, y);
       Expression<Func<IEnumerable<T1>,
                       IEnumerable<T2>,
                      IEnumerable<Pair<T1,T2>>>>
            pairmaker = 
           Closure cvv<Func<T1, T2, Pair<T1,T2>>,
                        IEnumerable<T1>, 
                       IEnumerable<T2>, 
                       IEnumerable<Pair<T1,T2>>>(
                Pointwise, makepairs);
      // tag pairmaker as homomorphic and stateless
      HomomorphicAttribute h = new HomomorphicAttribute();
       AttributeSystem.Add(pairmaker, h);
      ResourceAttribute a = new ResourceAttribute();
       a.IsStateful = false;
       AttributeSystem.Add(pairmaker, a);
       // create a stream of pairs
      IQueryable<Pair<T1, T2>> pairs =
             input0.Apply<T1, T2, Pair<T1, T2>>(input1, pairmaker);
       // create a new mapper which operates on pairs
       ParameterExpression p12 = 
          Expression.Parameter(typeof(Pair<T1, T2>),
                                 "tmparg");
      Expression p1 = Expression. Property(p12, "First");
      Expression p2 = Expression. Property(p12, "Second");
       Expression body = Expression.Invoke(mapper, p1, p2);
      Expression<Func<Pair<T1, T2>, T3>> pop =
             Expression.Lambda<Func<Pair<T1, T2>, T3>>(body, p12);
       // invoke the mapper on all pairs created
       IQueryable<T3> result = pairs.Select(pop);
       return result;
```
#### **1.16 PageRank**

<span id="page-25-0"></span>}

Pagerank is a popular approach to scoring web pages based off of a random walk that traverses the links of the web graph. A random surfer is started at a uniformly random page, and in each time step chooses a random outgoing link to follow, or with lower probability (usually 0.15) resets to a uniformly random page. The pagerank of a page is then defined as its stationary probability under this random walk: after an arbitrarily large number of steps, what is the probability that the surfer finds itself at the page in question.

The simplest and most common approach to pageranking keeps the pageranks for each web page, and iteratively updates these scores using power iteration. Given a vector of scores (probabilities), the scores after one step are determined by having each page distribute its score among its outgoing links, typically uniformly, and updating the scores of each page to be the total score received from incoming links. Additionally, we scale each score down by a factor of 0.85, and add 0.15/n to each score, to emulate the reset to uniformly random pages.

 $PR(u) = sum_v PR(v) weight(u,v) * 0.85 + 0.15/n$ 

Given a list of edges in the graph, perhaps as a list of <source, target> pairs, we can perform this update efficiently by using a Join of the current scores with the sources of the pairs, outputting a list of <target, score> pairs that we can then group using a GroupBy on the first field. The scores in the group can then be accumulated, forming the score for the next round. Ignoring for now the matter of scaling by 0.85, dividing by degree, or adding 0.15, the following method does just that:

```
public IQueryable<Rank> 
PageRank(IQueryable<Edge> edges, IQueryable<Rank> ranks)
{
    return edges.Join(ranks, 
                        edge => edge.source, 
                       rank \Rightarrow rank.source,
                        (edge, rank) => new Rank(edge.target, rank.value)).
            GroupBy(rank => rank.source).
            Select (group \Rightarrow new Rank (group. Key,
                                         group.Select(rank => rank.value).Sum()));
}
```
This approach is not the most efficient, for several reasons. First, it reads edge data as pairs, when surely it would be more efficient to group the pairs by their source, and emit the several new ranks for outgoing links from the page at once. At the least, this will save a factor of two in the description of the input. Additional metadata about the page, including its out-degree (eventually useful to normalize the outgoing scores) is also immediately available. The following method uses a list of LinkRecord rather than Edge, has a slightly more complicated Join method to output the list of scores for each page, and needs to use a SelectMany to merge the list of ranks before grouping.

```
public static IQueryable<Rank> 
PageRank(IQueryable<LinkRecord> pages, IQueryable<Rank> ranks)
{
     return pages.Join(ranks, 
                        page \Rightarrow page.url,
                        rank => rank.source,
                         (page, rank) \Rightarrow page.links.Select(dest=>new Rank(dest, rank.value))).
              SelectMany (list => list).GroupBy(rank \Rightarrow rank.source).
              Select(group \Rightarrow new Rank(group.Key,
                                            group.Select(rank=>rank.value).Sum()));
}
```
We can be even cleverer with a bit of work and observe that most of the links on the web tend to point to the same host/domain as their source. If we group the LinkRecords by the host of their source, then many of the Ranks that are produced will be shared within the host, and can be pre-aggregated before being sent to a global GroupBy. This can substantially reduce the amount of data that needs to

be shipped around the network, resulting in substantial performance improvements. One implementation of this idea is as follows:

```
// pagerank that exploits structure in the links
public static IQueryable<HostRanks> 
PageRank(IQueryable<IGrouping<string, LinkRecord>> hosts,
          IQueryable<HostRanks> hranks)
{
     return
        hosts.Join(hranks, 
                  host \Rightarrow host. Key,
                   hrank => hrank.host,
                   (host, hrank) => 
                       host.Join(hrank.ranks, 
                                 page => page.url, 
                                 rank => rank.url,
                                 (page, rank) =>
                                      page.links.Select(
                                        dest => new Rank(dest, rank.))).
                             SelectMany(list => list).
                             GroupBy(score \Rightarrow score.util).
                              Select(group => 
                                 new Rank(group.Key, 
                                         group.Select(x => x.val).Sum()).
             SelectMany(list => list).
             HashPartition(rank => Hostname(rank.source), HashParts).
             GroupBy(rank => Hostname(rank.source)).
               Select(group => 
                  new HostRanks(group.Key, 
                                 group.GroupBy(rank =>rank.source).
                                       Select(group2 => 
                                           new Rank(group2.Key, 
                                                    group2.Select(rank =>
                                                          rank.value).Sum())))).
              AssumeHashPartition(host => host.host);
}
```
Notice that the innards of the Join function contain another Join, and in fact contains code that looks very much like a small version of the previous code example. Indeed this is what is happening, with the host aggregating scores as much as possible before returning its list of outgoing values. Once produced, this list is flattened (with  $\text{SelectMany}$ ) and grouped by host, rather than page, so that we can repeat the process. Each group (by host) has its list of scores aggregated by page, and the process is ready to continue.

The two functions HashPartition and AssumeHashPartition are present to direct the layout of data. Rather than scatter the data arbitrarily, it helps substantially to co-locate the scores associated with a host to the graph structure associated with the host. Assuming that the hosts input is also HashPartitioned by host into HashParts parts, doing the same with the vector of scores will ensure that when next we perform the Join, no data will need to move across the network. In fact, the only traffic that occurs is due to our explicit HashPartition statement, which will move only those scores that are not presently in the correct part (recall that many of the scores from a host remain within that host, and consequently need not be moved across the network).

#### <span id="page-28-0"></span>**1.17 Q18 from SkyServer**

For a definition of this query see [http://www.sdss.jhu.edu/SQL/SQLQueries.html.](http://www.sdss.jhu.edu/SQL/SQLQueries.html) This is the most timeconsuming query of a set of queries for mining astronomical data. We elide some constructor code to abbreviate the example.

```
public class PhotoObjAll
{
     public long objId;
    public bool mode;
     public float u, g, r, i, z;
}
public class Neighbor
{
     public long objId, neighborObjId;
}
public class PhotoObjNeighbor
{
     public long objId, neighborObjId;
    public bool mode;
     public float u, g, r, i, z;
     public PhotoObjNeighbor();
     public PhotoObjNeighbor(PhotoObjAll p, Neighbor n);
}
public class PhotoObjNeighborAll
{
     public PhotoObjAll l;
     public PhotoObjNeighbor p;
     public PhotoObjNeighborAll() { }
    public PhotoObjNeighborAll(PhotoObjAll l, PhotoObjNeighbor p);
}
```

```
public class SkyServer
{
     public static void Query18() {
         PartitionedTable<PhotoObjAll> photoObjAll = 
             Partitioned.Get<PhotoObjAll>("ugriz-u9.txt");
         PartitionedTable<Neighbor> neighbors = 
             Partitioned.Get<Neighbor>("neighbor-u9.txt");
         var j1 = from p in photoObjAll
                  join n in neighbors on p.objId equals n.objId
                 select new PhotoObjNeighbor(p, n);
        var w1 = from pn in j1
                  where pn.objId < pn.neighborObjId && pn.mode
                  select pn;
         var j2 = from l in photoObjAll
                  join pn in w1 on l.objId equals pn.neighborObjId
                 select new PhotoObjNeighborAll(l, pn);
        var w2 = from 1p in j2 where lp.l.mode
                    && Math.Abs((lp.p.u-lp.p.g)-(lp.l.u-lp.l.g)) < 0.05
                    && Math.Abs((lp.p.g-lp.p.r)-(lp.l.g-lp.l.r)) < 0.05
                    && Math.Abs((lp.p.r-lp.p.i)-(lp.l.r-lp.l.i)) < 0.05
                    && Math.Abs((lp.p.i-lp.p.z)-(lp.l.i-lp.l.z)) < 0.05
                  select lp.p.objId;
        var q = w^2. Distinct();
         q.ToPartitionedTable("result.pt");
     }
```
}

# <span id="page-30-0"></span>**2 Using the Large Vector Library**

Using the techniques in Sectio[n 1.15](#page-22-0) we have built a generic simple library geared towards mathematical operations operating on large partitioned collections of typed objects. The library contains two main datatypes: PartitionedVector<T>, and Scalar<T>. A Scalar<T> always contains a single value of type T. Here are the signatures of these classes:

```
public class Scalar<T> : IQueryable<T>
{
     public Scalar(IQueryable<T> q);
     public Scalar(T v);
     public T Value { get; }
    public Scalar<T1> Map<T1>(Expression<Func<T,T1>> func);
    public Scalar<T2>
        Map<T1, T2>(Scalar<T1> input,
                   Expression<Func<T,T1,T2>> func);
    public Scalar<T3>
        Map<T1,T2,T3>(Scalar<T1> input1,
                      Scalar<T2> input2,
                      Expression<Func<T,T1,T2,T3>> func);
    public Scalar<T4>
        Map<T1,T2,T3,T4>(Scalar<T1> input1,
                          Scalar<T2> input2,
                          Scalar<T3> input3,
                          Expression<Func<T,T1,T2,T3,T4>> func);
}
```

```
public class PartitionedVector<T> : IQueryable<T>
{
     public PartitionedVector(IQueryable<T> q);
     public DryarTable<T> Materialize(string partitionedfilename);
     public T Value { get; }
     public Scalar<UInt64> Count();
    public PartitionedVector<T1> Map<T1>(Expression<Func<T,T1>> func);
     public PartitionedVector<T2> 
         Map<T1,T2>(PartitionedVector<T1> input1, 
                    Expression<Func<T,T1,T2>> func);
     public PartitionedVector<T2> 
        Map<T1,T2>(Scalar<T1> input1,
                   Expression<Func<T, T1, T2>> func);
     public PartitionedVector<T2> 
        Map<T1, T2>(T1 input1,
                    Expression<Func<T, T1, T2>> func);
     public Scalar<T> Reduce(Expression<T,T,T> reducer, 
                              T seed);
     public Scalar<T> Reduce(Expression<T,T,T> reducer,
                             Scalar<T> seed);
}
```
We have also built a linear algebra library which provides a DoubleVector, SparseVector and DoubleMatrix class. For increased performance, these classes are not generic, they only handle double values. These classes contain the expected assortment of algebraic operations.

We have also predefined the following classes:

```
public class Vectors : PartitionedVector<DoubleVector>;
public class Matrices : PartitionedVector<DoubleMatrix>;
public class OneVector : Scalar<DoubleVector>;
public class OneMatrix : Scalar<DoubleMatrix>;
```
All the DoubleVector elements of a Vectors object have to have the same dimension; the same is true for all the DoubleMatrix elements in a Matrices object. We provide some convenient methods for Vectors and Matrices. Here are some examples:

```
public class Vectors : PartitionedVector<DoubleVector> 
{
      public Vectors(IQueryable<DoubleVector> v, uint dimension);
      public uint Dimension { get; }
      static DoubleVector Zero(); // with proper dimension
      public OneVector Sum() {
         return this.Reduce((x, y) \Rightarrow x.Add(y), this.Zero());
 }
      public Vectors Add(Vectors other) {
         return new Vectors(this.Map(other, (a,b) \Rightarrow a. Add(b),
                              Dimension);
 }
      public Vectors Subtract(Vectors other) {
         return new Vectors(this.Map(other, (a,b) \Rightarrow a.Subtract(b),
                              Dimension);
      }
     public static OneVector Mean(Scalar<UInt64 count> count) {
         Expression<Func<DoubleVector, UInt64, DoubleVector>> scale =
            (v, s) => v.ScalarDivide(s);
         OneVector sum = this.Sum();
         OneVector result = sum.Map(count, scale);
         return result;
 }
      public Vectors Map(Func<DoubleVector, DoubleVector> map, 
                          uint dim);
      // etc.
}
```
# <span id="page-31-0"></span>**2.1 Statistics Revisited**

Here we rewrite the program from Sectio[n 1.12](#page-17-0) using the large vector library we have just described. To compute the mean and standard deviation of a  $Vectors$  v we can write:

```
public static void Statistics(Vectors v)
{
    Scalar<UInt64> count = v. Count ();
    OneVector mean = v. Mean (count) ;
    Vectors vnorm = v. Map(mean, (a,b) => SqDiff(a,b), v. Dimension);
     OneVector sum = vnorm.Sum();
    OneVector variance = sum.Map(count, (a,b) => a.ScalarDivide(b));
    OneVector sigma = variance.Map(x \Rightarrow x.SqRoot());
     // materialize(mean, sigma) not shown
}
```
#### <span id="page-32-0"></span>**2.2 Linear Regression**

We are given a set of N-dimensional input vectors  $x_t \ \epsilon \ \mathcal{R}^N$  and a set of M-dimensional output vectors  $y_t$   $\in \mathcal{R}^M.$  We want to compute a linear transformation  $A$  which maps each  $x_t$  into the corresponding  $y_t$ minimizing the square root error:  $Ax_t = y_t$ . Fortunately this problem has an analytical solution:  $A = (\sum_t x_t \times y_t^T)(\sum_t x_t \times x_t^T)^{-1}.$  We assume that M and N are relatively small.

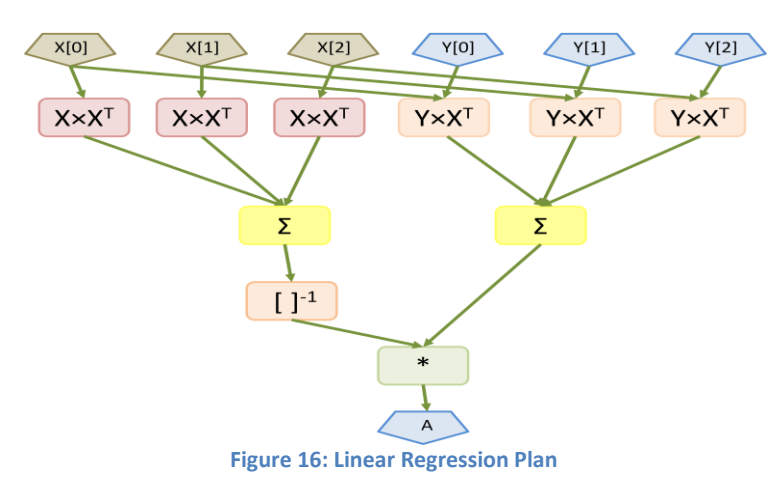

The main assumption is that the input vectors  $x$  and  $y$  are partitioned in the same way. Then we can write the computation as follows, by using the classes we have described:

```
Vectors x = input(0);Vectors y = input(1);
Matrices xx = x. PairwiseOuterProduct(x);
OneMatrix xxs = xx.Sum();
Matrices yx = y.PairwiseOuterProduct(x);OneMatrix yxs = yx.Sum();
OneMatrix x x inv = xxs.Map(a \Rightarrow a.Inverse());
OneMatrix A = yxs.Map(xxinv, (a, b) \implies a.Multiply(b));
```
#### <span id="page-32-1"></span>**2.3 Expectation Maximization (Mixture of Gaussians)**

This is a typical iterative algorithm. We describe here a slightly simpler version, which always performs a fixed number of iterations. It is straightforward to adapt this algorithm to a dynamic version, by using multiple queries. The statistics are stored in an object MixtureModel, which we do not describe. The main E-M loop is as follows:

```
Vectors x = input(0);
MixtureModel initial = new MixtureModel(dimension, clusters);
Scalar<MixtureModel> mm = null;
Scalar<UInt64> T = x. Count();
for (uint iteration=0; iteration < max_iterations; iteration++) {
     // E step is a method of the MixtureModel
     Vectors e;
     if (iteration == 0)
        e = x.Map(intial, (inp, mm) \implies mm.Estep(input), clusters); else
        e = x.Map(mm, (inp, mm) \implies mm.Estep(inp), clusters); // M Step
     OneVector pi = e.Sum();
    Matrices xe = x.PairwiseOuterProduct(e); OneMatrix mu = xe.Sum();
    Mu = new OneMatrix(mu.Map(pi, (X, Y) = \geq X.DivideColumnwise(Y)));
    Matrices sqdiff = x.Map(mu,(X, Y) => X.squaredDiff(Y),
                             clusters, // matrix size
                             dimension);
    Matrices sq e = sqdiff.Map(e,
                                 (p, sqd) => sqd.MultiplyColumnwise(p),
                               sqdiff.Columns, 
                               sqdiff.Rows);
    Matrices sigma = sq e.Sum();
     sigma = new OneMatrix(sigma.Map(pi, 
                                      (X, Y) => X.DivideColumnwise(Y)));
    pi = new OneVector(pi.Map(p => p.ScalarDivide(T)));
     m = new Scalar<MixtureModel>(
        pi.Map(mu, sigma, (p,m,s) \implies new MixtureModel(p,m,s)));
```
}

The plan generated for three partitions and three iterations looks as follows:

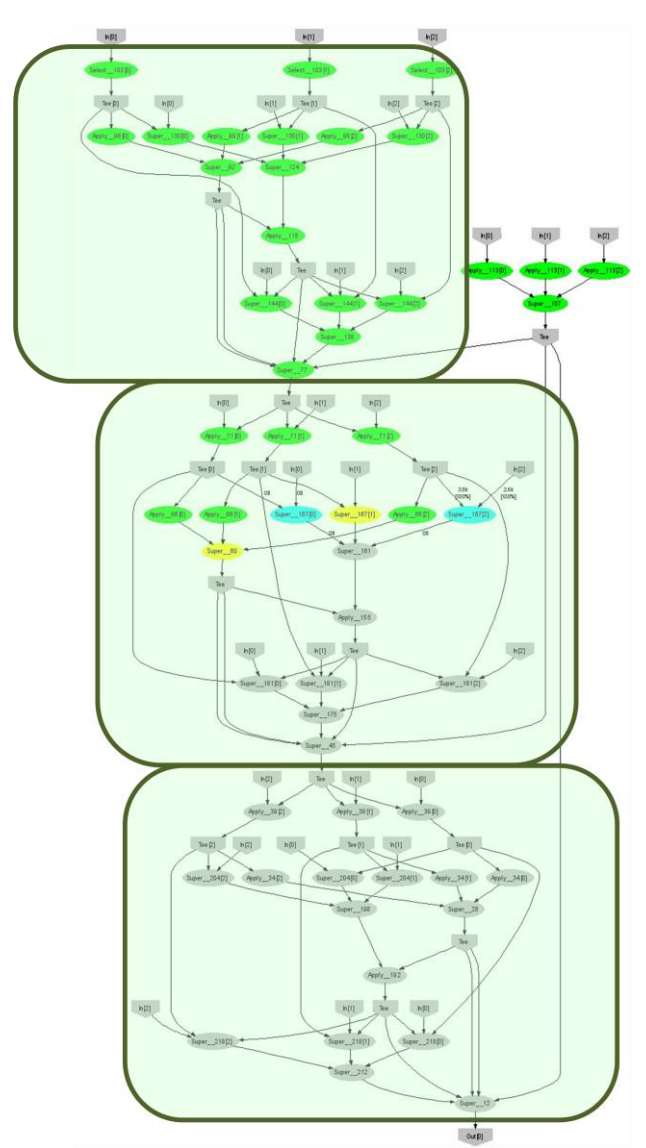

**Figure 17: E-M plan for 3 iterations and 3 input partitions.**

Note how the current value of the mixture model m is used to concatenate the queries corresponding to different iterations.

# <span id="page-34-0"></span>**2.4 Principal Component Analysis**

Principal Component Analysis (PCA) is a technique used for reducing the dimensionality of data. Given a high-dimensional data set  $X = \{x_i\}$ ,  $0 \le i < T$ ,  $x_i \in \Re^n$ , PCA involves projecting the input data onto a hyperplane whose basis vectors align with directions of high variance in the input dataset.

To achieve this, we first compute the mean  $\mu$  and covariance matrix  $Cov(X) = \frac{1}{T}$  $\frac{1}{T} \sum_i (x_i - \mu) (x_i - \mu)^T$ 

of the high dimensional input data. The basis vectors of the projection hyperplane are the top  $K$  eigen vectors of the covariance matrix (ordered by their eigen values).  $K$  is provided by the user and in general is chosen to reflect on the fraction of total variance necessary to explain the input data.  $K$  is also the dimension of the resulting low dimensional data. The rows of the projection matrix Λ correspond the

top K eigen vectors of  $Cov(X)$  in order. The projection Y of X to the K-dimensional subspace proceeds as:  $y_i = \Lambda(x_i - \mu)$ .

Our implementation uses reduction for the count, mean and covariance computation. The computation of  $\Lambda$  is done on a single machine with singular value decomposition. The final projection and computation of  $y_i$  is done using a map (vector-scalar) stage. The whole implementation requires 60 lines of code. The complete body of the main algorithm, requiring 7 statements, is the following:

```
Scalar<UInt64> count = x. Count ();
OneVector mx = x.Mean(count);Matrices prods = x.Map(mx,(a, b) \Rightarrow Cov(a, b),x.Dimension, x.Dimension);
OneMatrix sum = prods.Sum();
OneMatrix cov = sum.Map(count, (a,b) => ReduceDegFreedom(a, b));OneMatrix proj = cov.Map(
       a => ProjectionMatrix(a, reduced_dimension, xdimension));
Vectors xreduced = x.Map(proj, 
                         (a, b) \Rightarrow b.Multiply(a),reduced dimension);
```
#### <span id="page-35-0"></span>**2.5 Image Processing**

We show the sketch of a code fragment which loads image data into a PartitionedVector from a set of directories, specified as text lines in an input table. This is part of an algorithm for image summarization.

```
public class ImgData { /* not shown */ }
static IEnumerable<ImgData> 
loadFile(FileInfo file, uint patchSize, uint overlap)
{
     Bitmap img = Image.FromFile(file.FullName);
     /* split the bitmap into pieces and yield return each piece */
}
public static IEnumerable<FileInfo>
listDirectory(string directory)
{
     System.IO.DirectoryInfo dir = new System.IO.DirectoryInfo(directory);
     System.IO.FileInfo[] filelist = dir.GetFiles("*.jpg");
     return filelist.AsEnumerable();
}
static IEnumerable<ImgData> 
loadDirectory(string directory, uint patchsize, uint overlap)
{
     IEnumerable<FileInfo> files = listDirectory(directory);
     foreach (FileInfo f in files) {
        IEnumerable<ImgData> explodedFile = loadFile(f, patchsize, overlap);
        foreach (ImgData d in explodedFile)
            yield return d;
     }
}
static public IEnumerable<ImgData> 
loadDirectory(LineRecord line, uint patchsize, uint overlap)
{
     string content = line.line;
     int comment = content.IndexOf('#');
    if (comment \geq 0)
        content = content. Remove (comment) ;
     if (content.Length == 0) yield break;
     Console.WriteLine("Reading directory {0}", content);
     IEnumerable<ImgData> dircontents = 
         loadDirectory(line.line, patchsize, overlap).AsQueryable<ImgData>();
     foreach (ImgData i in dircontents)
         yield return i;
}
public static 
PartitionedVector<ImgData> ReadData(string dir, string input)
{
     PartitionedTable<LineRecord> inputtable = 
        PartitionedTable.Get<LineRecord>(input);
     return new PartitionedVector<ImgData>(
         inputtable.SelectMany<LineRecord, ImgData>(x => 
            loadDirectory(x, s_patchSize, s_overlap));
```
}